## Moonlight Stream cheat sheet

## **General**

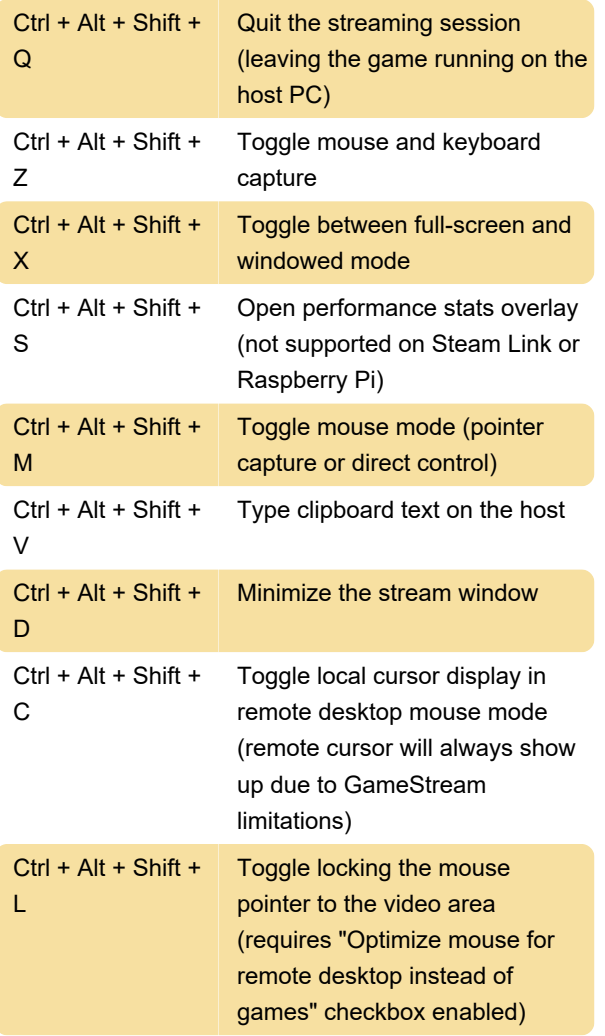

Touchscreen gestures

PC, Android and iOS versions of Moonlight allows controlling the mouse cursor via touch screen.

As touchscreen devices support multi-touch, they offer more functionality in Moonlight.

## Android client

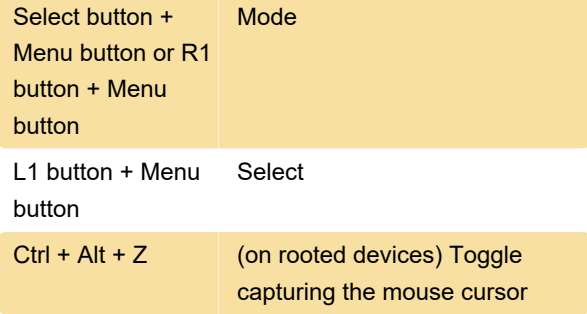

Source: github.com/moonlight-stream

Last modification: 11/2/2022 12:49:33 PM

More information: [defkey.com/moonlight-stream](https://defkey.com/moonlight-stream-shortcuts)[shortcuts](https://defkey.com/moonlight-stream-shortcuts)

[Customize this PDF...](https://defkey.com/moonlight-stream-shortcuts?pdfOptions=true)